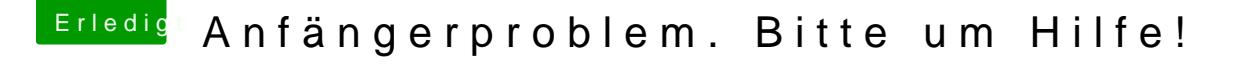

Beitrag von the\_viking90 vom 16. August 2015, 18:03

Hier ist eventuell der Fehler versteckt. Ich weiss nicht wer der Übeltäter ne halbe Ewigkeit bis der USB Stick fertig war

Vielleicht sollte ich die Grafikkarte ausbauen?